# **Open-Control Maxi M-Unit (Art.#1019)**

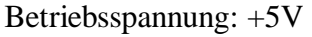

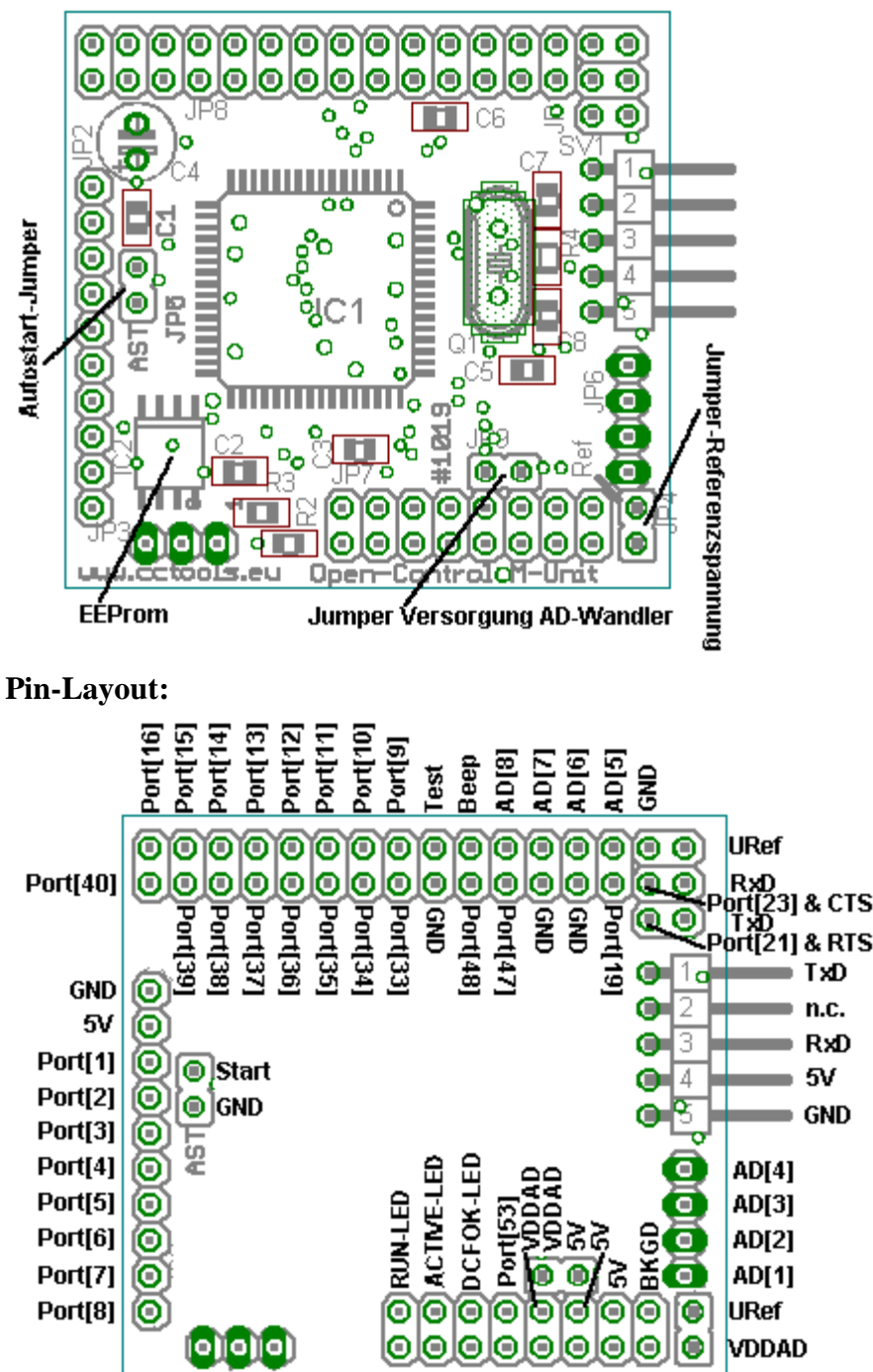

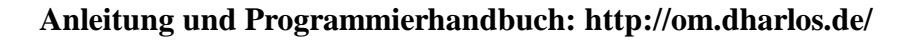

FREQ7

DA[1]<br>[14[2]

 $\overline{g}$ Reset

 $\overline{a}$ Bо

Start<br>Sct

vas

## **Jumper:**

#### **Jumper Versorgung AD-Wandler:**

Dieser Jumper muß gesteckt sein, wenn der AD-Wandler nicht extern versorgt wird. (z.B. Externe Versorgung über weitere Filterschaltung)

#### **Jumper Referenzspannung:**

Wenn von außen keine Spannungsreferenz über URef angelegt wird, muß dieser Jumper gesetzt sein. Soll von außen eine Referenzspannung angelegt werden, so muß dieser Jumper gezogen werden.

#### **Jumper Autostart:**

Bei gesetzem Jumper startet das Programm nach Anlegen einer Spannung oder durch auslösen eines Resets automatisch. Mittels "End2Host=ON : END" kann man von Anwenderprogramm auch bei gesetzem Autostart-Jumper das Programm gezielt in den Hostmode beenden.

## **Technische Daten:**

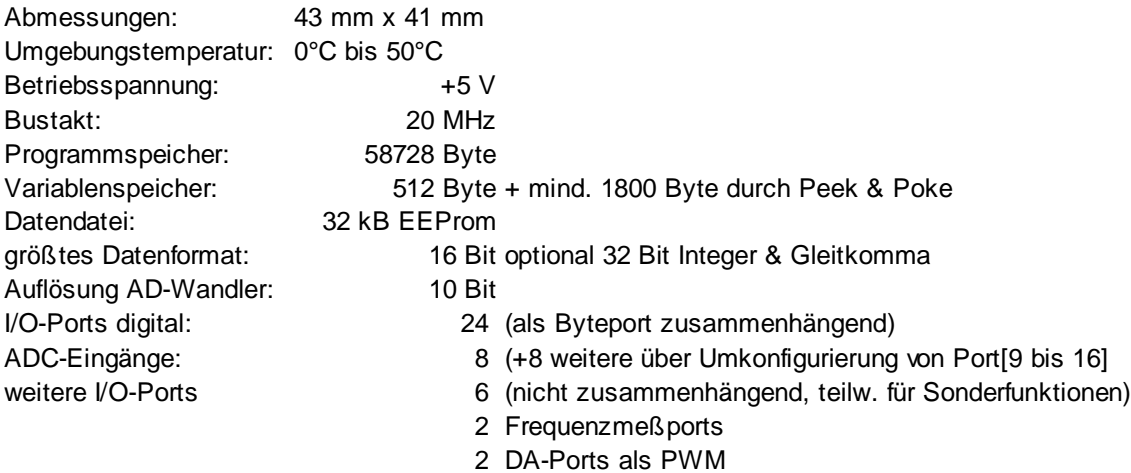

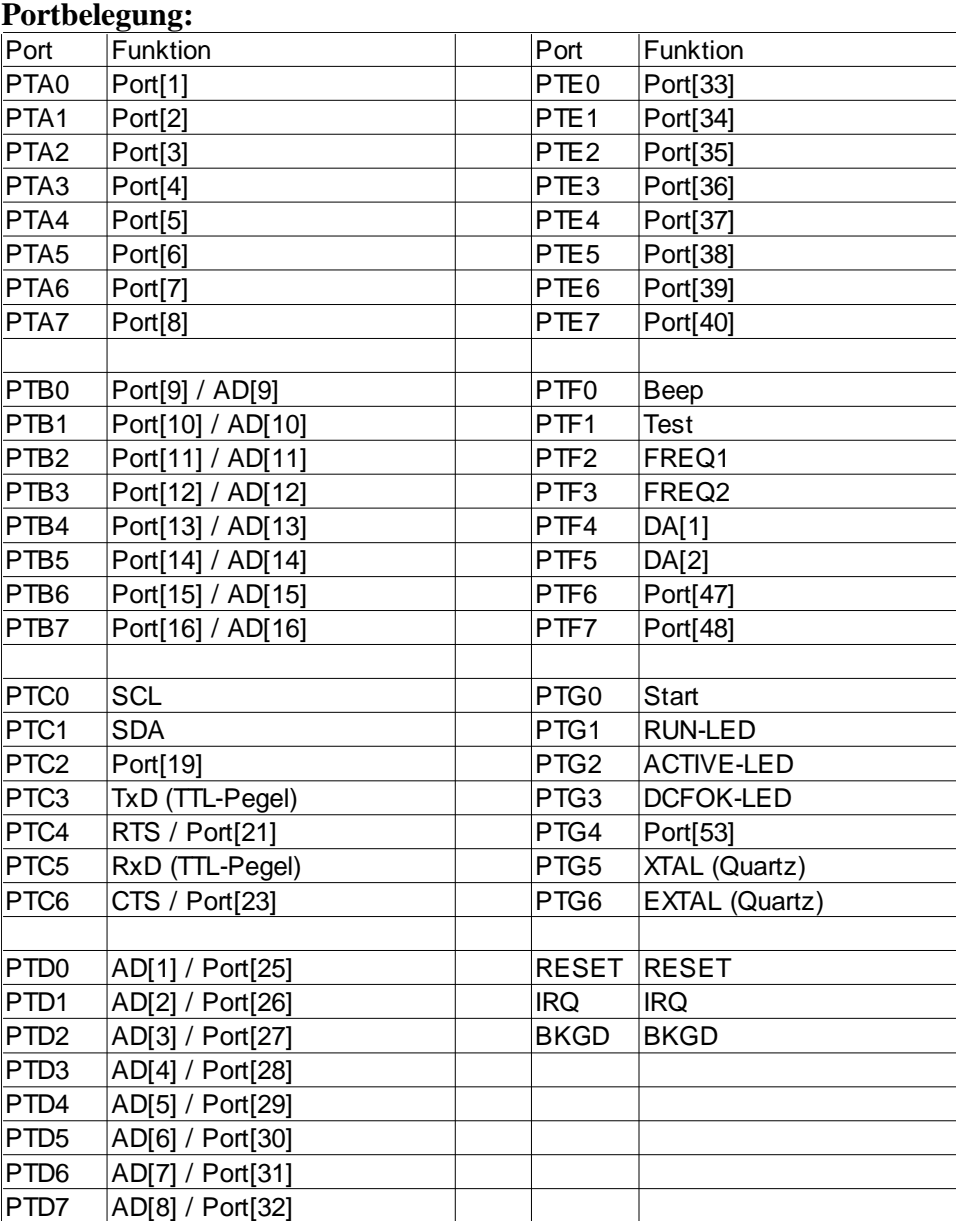

# **Schaltplan:**

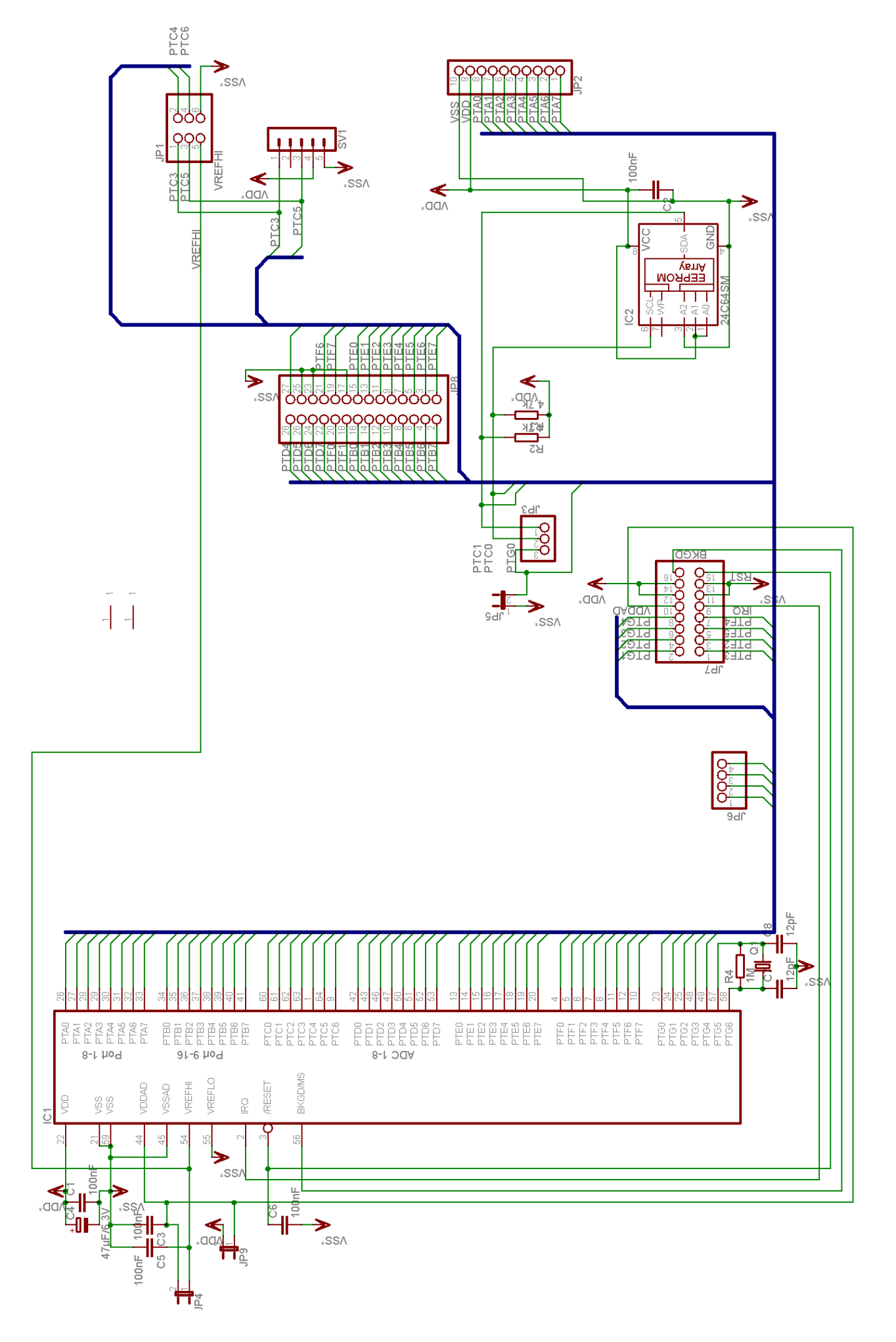